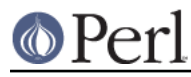

# **NAME**

TAP::Formatter::Color - Run Perl test scripts with color

## **VERSION**

Version 3.26

## **DESCRIPTION**

Note that this harness is experimental. You may not like the colors I've chosen and I haven't yet provided an easy way to override them.

This test harness is the same as TAP:: Harness, but test results are output in color. Passing tests are printed in green. Failing tests are in red. Skipped tests are blue on a white background and TODO tests are printed in white.

If Term::ANSIColor cannot be found (or Win32::Console if running under Windows) tests will be run without color

### **SYNOPSIS**

use TAP::Formatter::Color; my \$harness = TAP::Formatter::Color->new( \%args ); \$harness->runtests(@tests);

# **METHODS**

### **Class Methods**

#### **new**

The constructor returns a new TAP::Formatter::Color object. If Term::ANSIColor is not installed, returns undef.

#### **can\_color**

Test::Formatter::Color->can\_color()

Returns a boolean indicating whether or not this module can actually generate colored output. This will be false if it could not load the modules needed for the current platform.

### **set\_color**

Set the output color.